Clamp Rest API

# **Table of Contents**

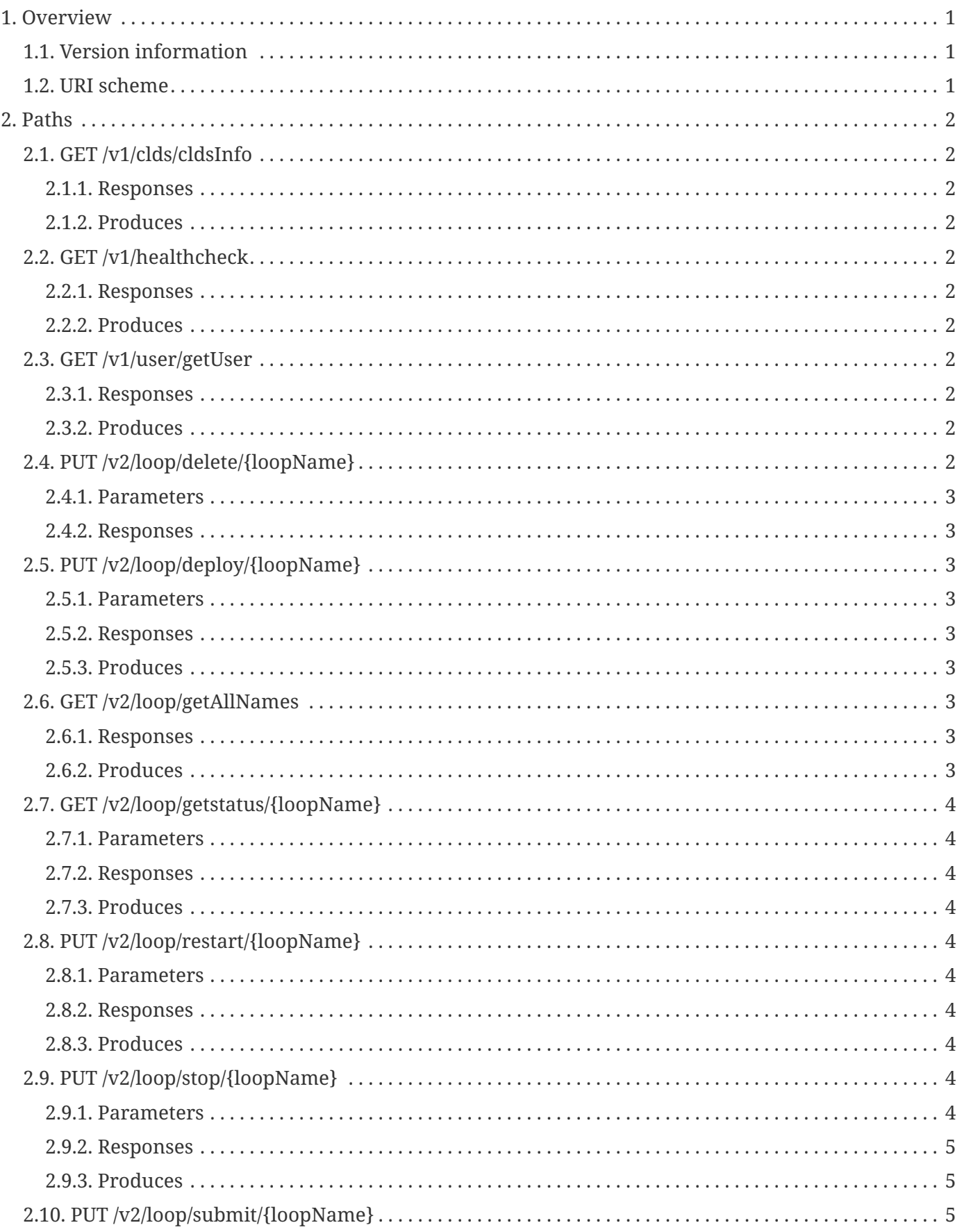

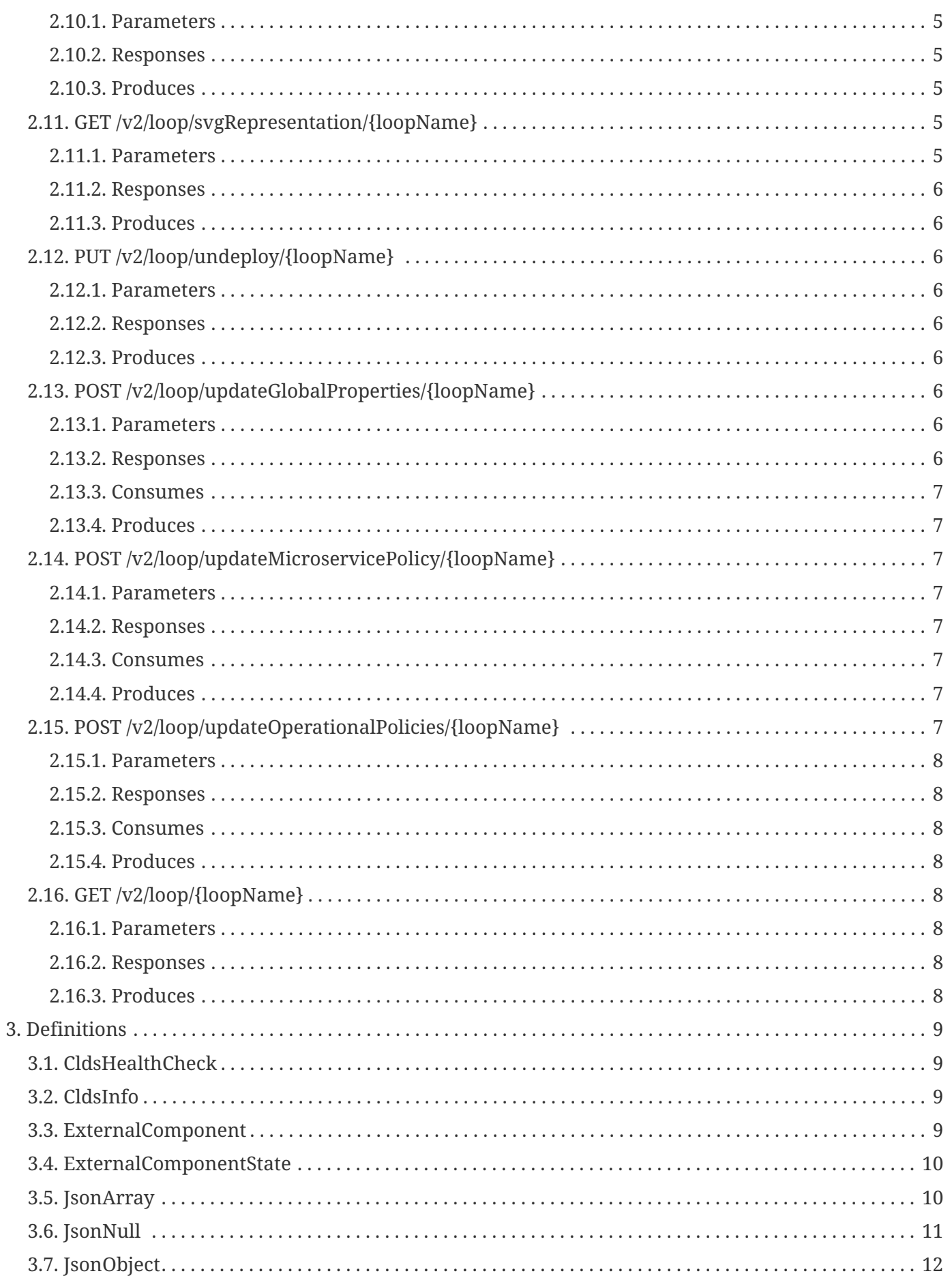

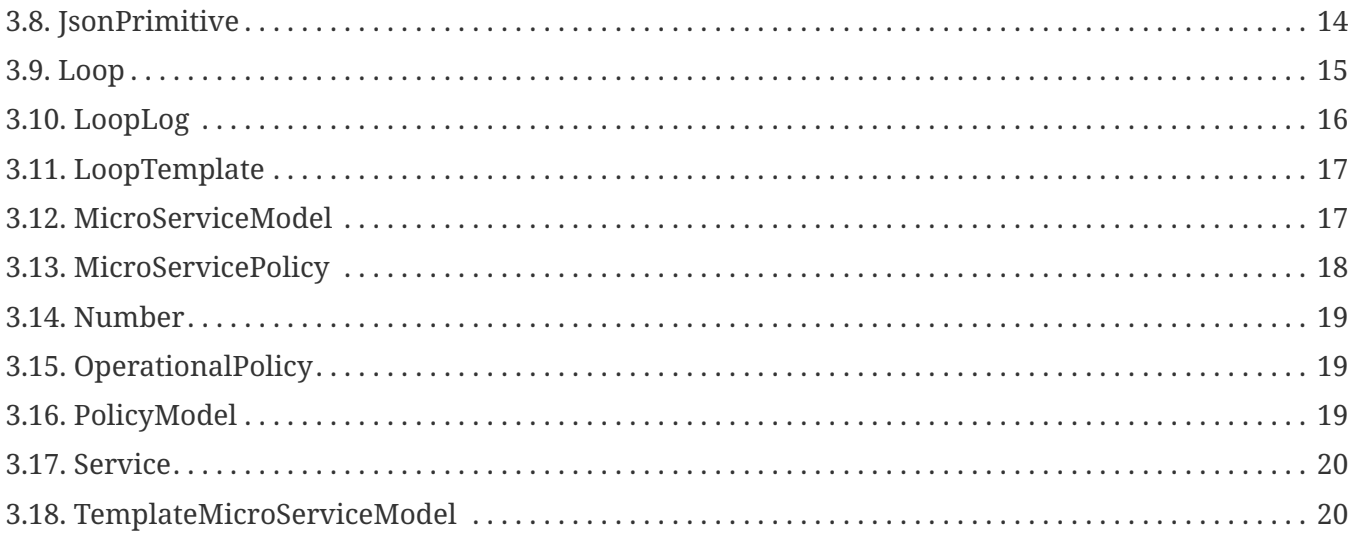

# <span id="page-4-0"></span>**Chapter 1. Overview**

## <span id="page-4-1"></span>**1.1. Version information**

*Version* : 4.2.0-SNAPSHOT

### <span id="page-4-2"></span>**1.2. URI scheme**

*Host* : localhost:33953 *BasePath* : /restservices/clds/ *Schemes* : HTTP

# <span id="page-5-0"></span>**Chapter 2. Paths**

### <span id="page-5-1"></span>**2.1. GET /v1/clds/cldsInfo**

#### <span id="page-5-2"></span>**2.1.1. Responses**

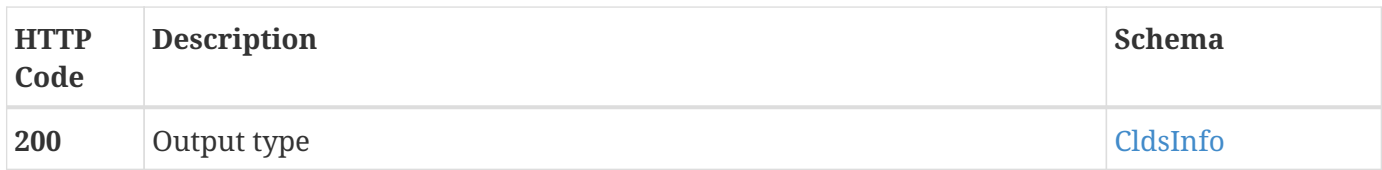

#### <span id="page-5-3"></span>**2.1.2. Produces**

• application/json

### <span id="page-5-4"></span>**2.2. GET /v1/healthcheck**

#### <span id="page-5-5"></span>**2.2.1. Responses**

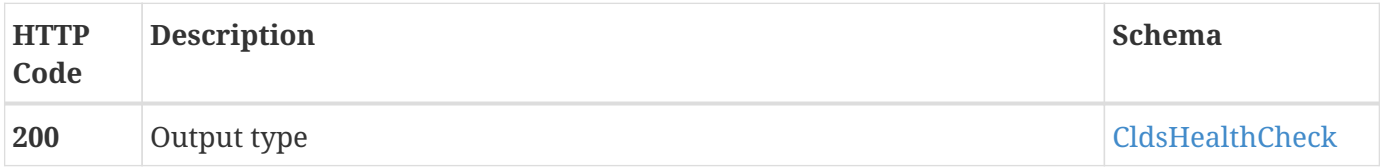

#### <span id="page-5-6"></span>**2.2.2. Produces**

• application/json

### <span id="page-5-7"></span>**2.3. GET /v1/user/getUser**

#### <span id="page-5-8"></span>**2.3.1. Responses**

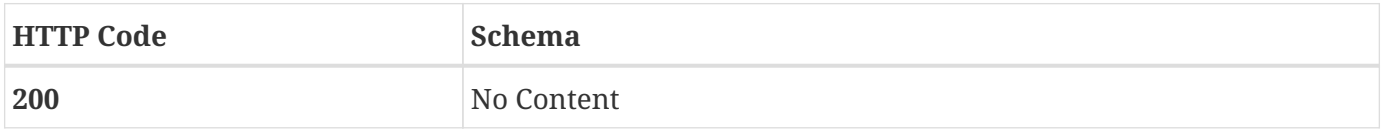

#### <span id="page-5-9"></span>**2.3.2. Produces**

• text/plain

### <span id="page-5-10"></span>**2.4. PUT /v2/loop/delete/{loopName}**

#### <span id="page-6-0"></span>**2.4.1. Parameters**

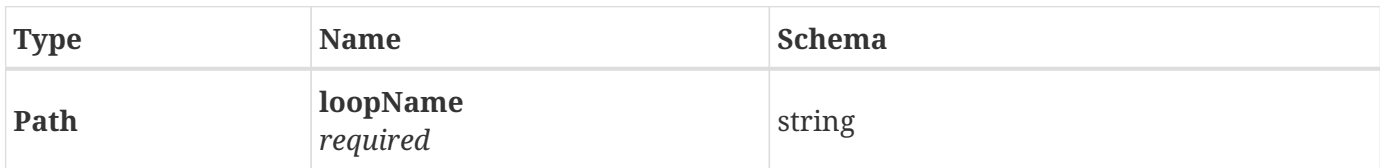

#### <span id="page-6-1"></span>**2.4.2. Responses**

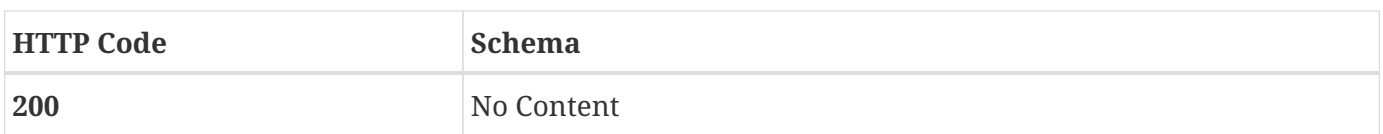

### <span id="page-6-2"></span>**2.5. PUT /v2/loop/deploy/{loopName}**

#### <span id="page-6-3"></span>**2.5.1. Parameters**

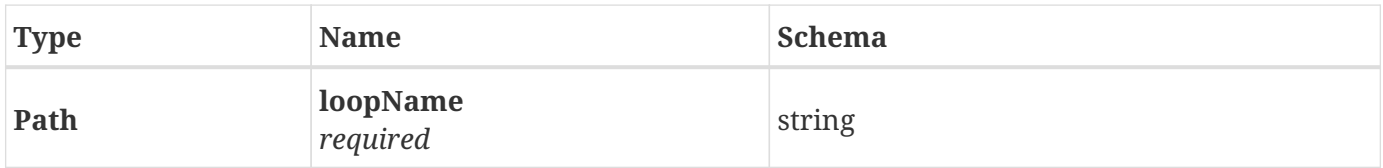

#### <span id="page-6-4"></span>**2.5.2. Responses**

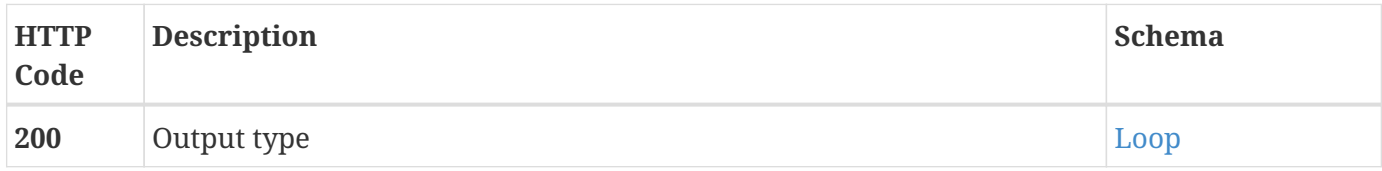

#### <span id="page-6-5"></span>**2.5.3. Produces**

• application/json

### <span id="page-6-6"></span>**2.6. GET /v2/loop/getAllNames**

#### <span id="page-6-7"></span>**2.6.1. Responses**

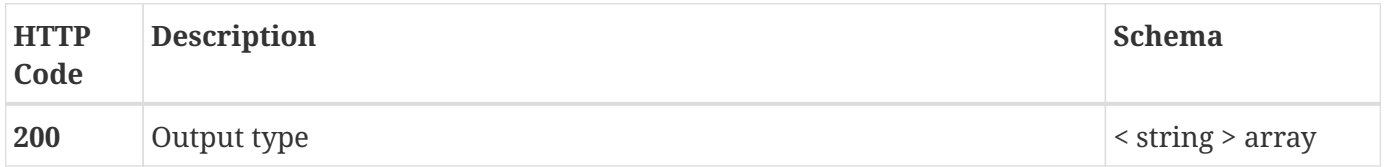

#### <span id="page-6-8"></span>**2.6.2. Produces**

• application/json

### <span id="page-7-0"></span>**2.7. GET /v2/loop/getstatus/{loopName}**

#### <span id="page-7-1"></span>**2.7.1. Parameters**

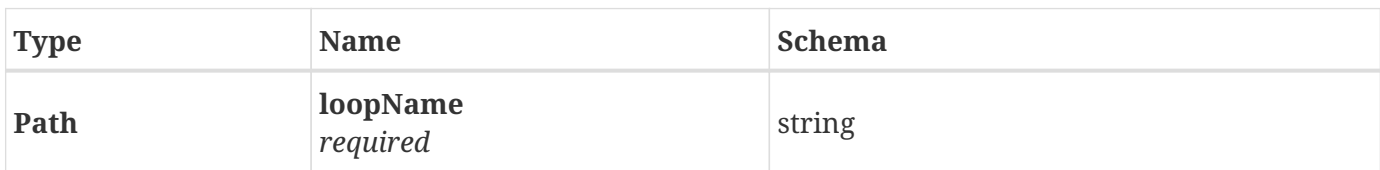

#### <span id="page-7-2"></span>**2.7.2. Responses**

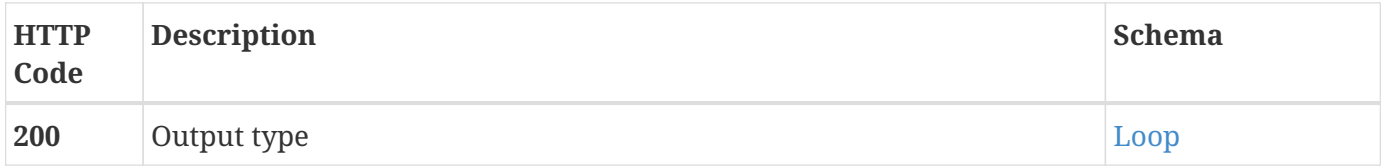

#### <span id="page-7-3"></span>**2.7.3. Produces**

• application/json

### <span id="page-7-4"></span>**2.8. PUT /v2/loop/restart/{loopName}**

#### <span id="page-7-5"></span>**2.8.1. Parameters**

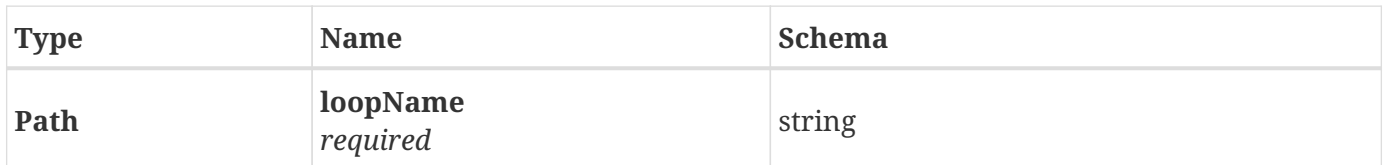

#### <span id="page-7-6"></span>**2.8.2. Responses**

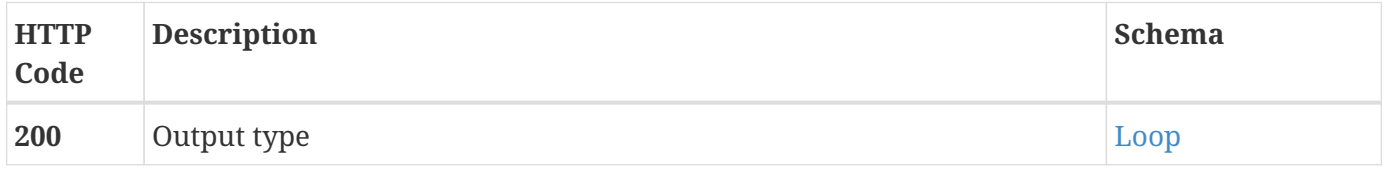

#### <span id="page-7-7"></span>**2.8.3. Produces**

• application/json

### <span id="page-7-8"></span>**2.9. PUT /v2/loop/stop/{loopName}**

#### <span id="page-7-9"></span>**2.9.1. Parameters**

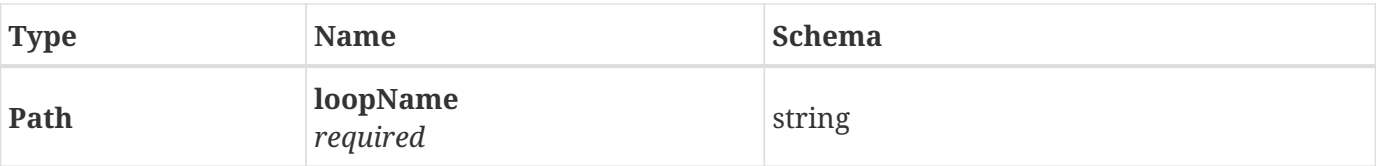

#### <span id="page-8-0"></span>**2.9.2. Responses**

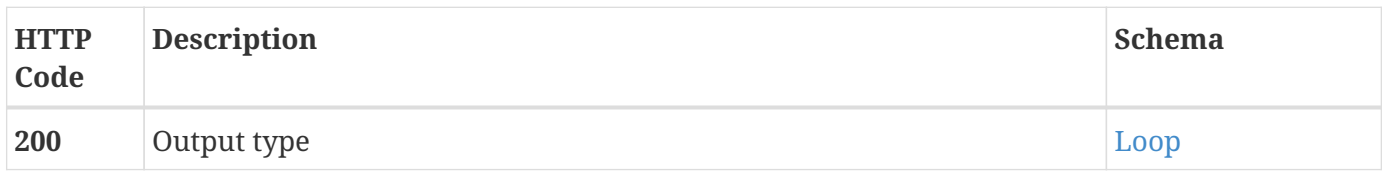

#### <span id="page-8-1"></span>**2.9.3. Produces**

• application/json

### <span id="page-8-2"></span>**2.10. PUT /v2/loop/submit/{loopName}**

#### <span id="page-8-3"></span>**2.10.1. Parameters**

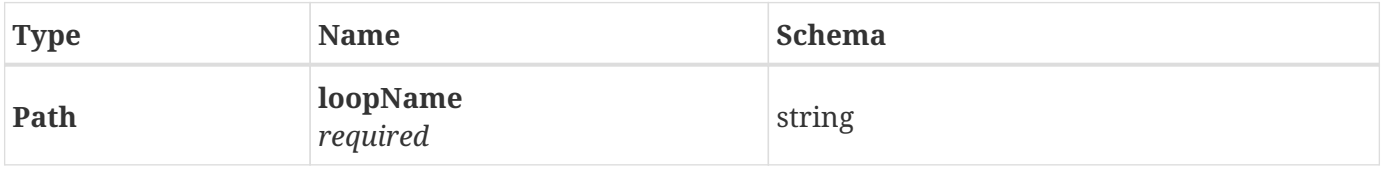

#### <span id="page-8-4"></span>**2.10.2. Responses**

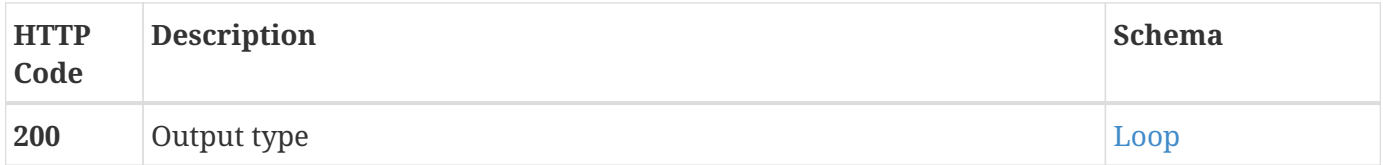

#### <span id="page-8-5"></span>**2.10.3. Produces**

• application/json

### <span id="page-8-6"></span>**2.11. GET /v2/loop/svgRepresentation/{loopName}**

#### <span id="page-8-7"></span>**2.11.1. Parameters**

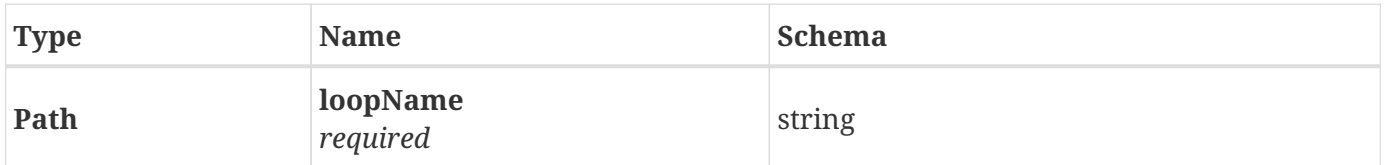

#### <span id="page-9-0"></span>**2.11.2. Responses**

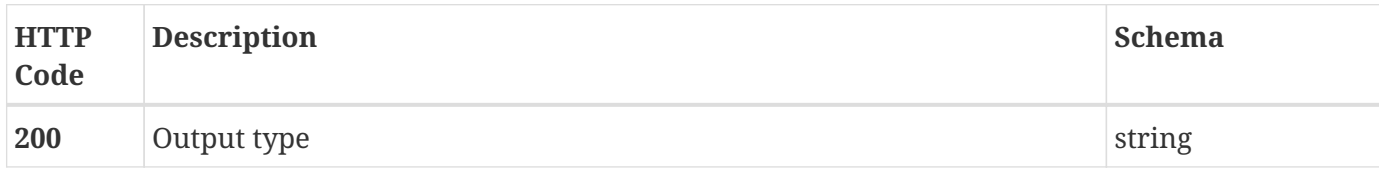

#### <span id="page-9-1"></span>**2.11.3. Produces**

• application/xml

### <span id="page-9-2"></span>**2.12. PUT /v2/loop/undeploy/{loopName}**

#### <span id="page-9-3"></span>**2.12.1. Parameters**

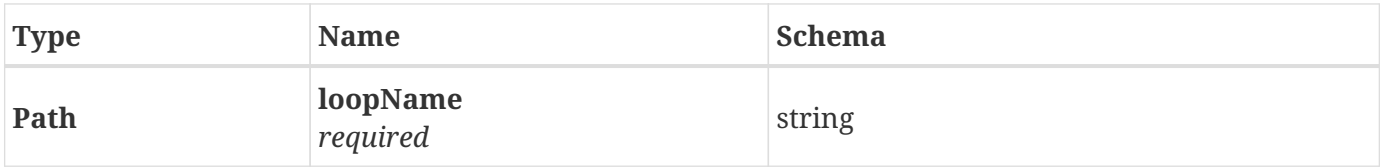

#### <span id="page-9-4"></span>**2.12.2. Responses**

![](_page_9_Picture_139.jpeg)

#### <span id="page-9-5"></span>**2.12.3. Produces**

• application/json

### <span id="page-9-6"></span>**2.13. POST /v2/loop/updateGlobalProperties/{loopName}**

#### <span id="page-9-7"></span>**2.13.1. Parameters**

![](_page_9_Picture_140.jpeg)

#### <span id="page-9-8"></span>**2.13.2. Responses**

![](_page_10_Picture_135.jpeg)

#### <span id="page-10-0"></span>**2.13.3. Consumes**

• application/json

#### <span id="page-10-1"></span>**2.13.4. Produces**

• application/json

# <span id="page-10-2"></span>**2.14. POST /v2/loop/updateMicroservicePolicy/{loopName}**

#### <span id="page-10-3"></span>**2.14.1. Parameters**

![](_page_10_Picture_136.jpeg)

#### <span id="page-10-4"></span>**2.14.2. Responses**

![](_page_10_Picture_137.jpeg)

#### <span id="page-10-5"></span>**2.14.3. Consumes**

• application/json

#### <span id="page-10-6"></span>**2.14.4. Produces**

• application/json

## <span id="page-10-7"></span>**2.15. POST /v2/loop/updateOperationalPolicies/{loopName}**

#### <span id="page-11-0"></span>**2.15.1. Parameters**

![](_page_11_Picture_140.jpeg)

#### <span id="page-11-1"></span>**2.15.2. Responses**

![](_page_11_Picture_141.jpeg)

#### <span id="page-11-2"></span>**2.15.3. Consumes**

• application/json

#### <span id="page-11-3"></span>**2.15.4. Produces**

• application/json

### <span id="page-11-4"></span>**2.16. GET /v2/loop/{loopName}**

#### <span id="page-11-5"></span>**2.16.1. Parameters**

![](_page_11_Picture_142.jpeg)

#### <span id="page-11-6"></span>**2.16.2. Responses**

![](_page_11_Picture_143.jpeg)

#### <span id="page-11-7"></span>**2.16.3. Produces**

• application/json

# <span id="page-12-0"></span>**Chapter 3. Definitions**

## <span id="page-12-1"></span>**3.1. CldsHealthCheck**

![](_page_12_Picture_119.jpeg)

### <span id="page-12-2"></span>**3.2. CldsInfo**

![](_page_12_Picture_120.jpeg)

# <span id="page-12-3"></span>**3.3. ExternalComponent**

![](_page_13_Picture_141.jpeg)

# <span id="page-13-0"></span>**3.4. ExternalComponentState**

![](_page_13_Picture_142.jpeg)

## <span id="page-13-1"></span>**3.5. JsonArray**

![](_page_13_Picture_143.jpeg)

![](_page_14_Picture_147.jpeg)

# <span id="page-14-0"></span>**3.6. JsonNull**

![](_page_14_Picture_148.jpeg)

![](_page_15_Picture_147.jpeg)

# <span id="page-15-0"></span>**3.7. JsonObject**

![](_page_15_Picture_148.jpeg)

![](_page_16_Picture_153.jpeg)

![](_page_17_Picture_147.jpeg)

# <span id="page-17-0"></span>**3.8. JsonPrimitive**

![](_page_17_Picture_148.jpeg)

![](_page_18_Picture_149.jpeg)

## <span id="page-18-0"></span>**3.9. Loop**

![](_page_18_Picture_150.jpeg)

![](_page_19_Picture_157.jpeg)

## <span id="page-19-0"></span>**3.10. LoopLog**

![](_page_19_Picture_158.jpeg)

## <span id="page-20-0"></span>**3.11. LoopTemplate**

![](_page_20_Picture_145.jpeg)

### <span id="page-20-1"></span>**3.12. MicroServiceModel**

![](_page_20_Picture_146.jpeg)

![](_page_21_Picture_149.jpeg)

# <span id="page-21-0"></span>**3.13. MicroServicePolicy**

![](_page_21_Picture_150.jpeg)

![](_page_22_Picture_136.jpeg)

### <span id="page-22-0"></span>**3.14. Number**

*Type* : object

## <span id="page-22-1"></span>**3.15. OperationalPolicy**

![](_page_22_Picture_137.jpeg)

### <span id="page-22-2"></span>**3.16. PolicyModel**

![](_page_22_Picture_138.jpeg)

![](_page_23_Picture_109.jpeg)

### <span id="page-23-0"></span>**3.17. Service**

![](_page_23_Picture_110.jpeg)

## <span id="page-23-1"></span>**3.18. TemplateMicroServiceModel**

![](_page_23_Picture_111.jpeg)